### Teórico 8

### APIs para Acceso a Bases de Datos

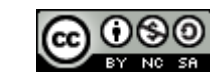

Bases de Datos 2013 – Teórico: APIs Acceso a Bases de Datos

Arquitecturas de Aplicaciones con Accesos a Base de Datos

Básicamente tenemos dos Arquitecturas:

- Dos Capas
	- La aplicación cliente se conecta al servidor de DB directamente.
- Tres Capas
	- La aplicación cliente se conecta al servidor de DB a través de un servidor de aplicaciones.

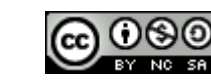

## *Java DataBase Connectivity* (JDBC)

Es una API JAVA que permite la ejecución de operaciones sobre base de datos, independientemente de la base de datos a la cual se accede, utilizando SQL de la base de datos base de datos que se utilice.

Principales características de JDBC:

- Interacción con la DB a través de SQL.
- 100% Java.
- Muy simple de utilizar.
- Alta performance.
- Se puede utilizar cualquier base de datos para la cual este implementado el driver de acceso, por ej.: MySQL, firebird, postgres, Oracle, etc.

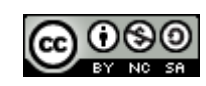

### Arquitectura JDBC

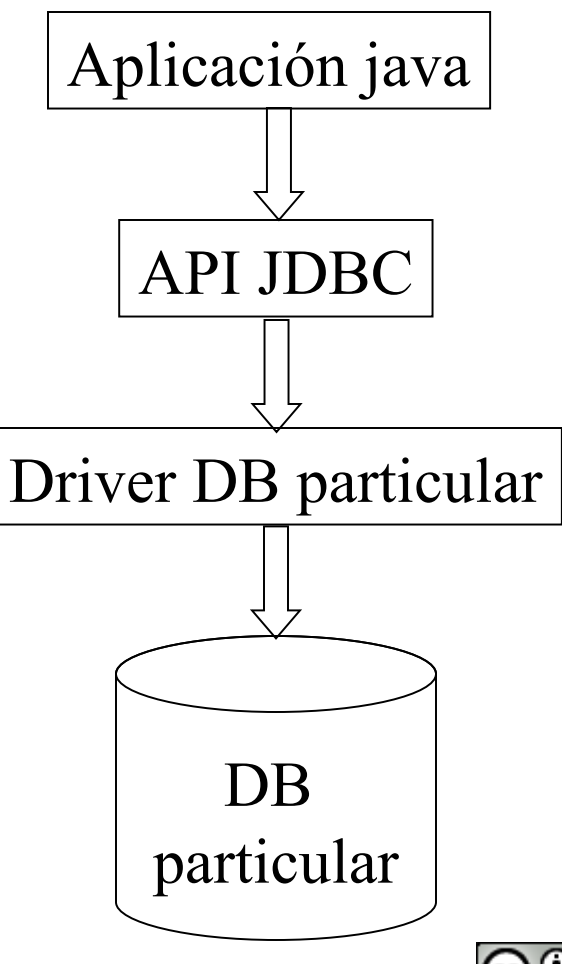

## Algunos Componentes de la API

- Clase estática DriverManager
	- Carga el driver de la base de datos elegida.
- Interface Connection
	- Representa una conexión a la base de datos.
- Interface Statement y subclases
	- Representa una sentencia SQL.
- Interface ResultSet
	- Para tratar registros retornados por la ejecución de un Statement.
- DatabaseMetaData
	- Posee métodos para extraer información sobre los metadatos, por ejemplo, tablas , atributos de las tablas, etc.

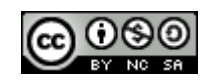

## URL JDBC

### Las URL JDBC se componen de la siguiente forma:

jdbc:subprotocolo:fuente

- Cada Driver tiene su propio subprotocolo.
- Cada subprotocolo tiene su propia sintaxis para la fuente.

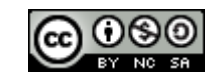

## Ejemplos de URLs JDBC

• PostgreSQL

jdbc:postgresql://*host[:port]/database* Ejemplo: jdbc:postgresql://localhost:5432/prueba

• Mysql

jdbc:mysql://host[:port]/database Ejemplo:

jdbc:mysql://localhost:3306/ejercicio1

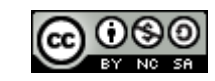

## Clase DriverManager

• Provee el método

getConnection(String url, String user, String password)

 Este método retorna un objeto que implementa la Interface Connnection que representa una conexión con la Base de Datos.

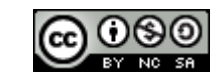

### Interface Connection

- Representa una sesión con una base de datos particular.
- En la sesión se ejecutan instrucciones SQL y se obtienen los resultados.
- Se puede obtener información de "metadata"(estructura) de la base de datos.
- Provee métodos para manejo de transacciones (commit(), rollback())

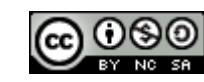

## Connection Provee Métodos para la Creación de Statement

La Interface provee métodos para la creación de objetos que implementan las interfaces Statement, PreparedStatement y CallableStatement, que representan una sentencia SQL a ejecutar en el motor de bases de datos.

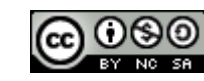

### Método setAutoCommit

setAutoCommit(boolean)

- Si es Verdadero, cada ejecución de una sentencia SQL se hace es una transacción.
- Si AutoCommit es Falso, se debe utilizar explícitamente los métodos commit o rollback para delimitar la transacción.

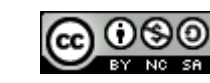

# Ejemplo para obtener una conexión a mysql

String driver = "org.gjt.mm.mysql.Driver"; String url = "jdbc:mysql://localhost/prueba"; String username  $=$  "root"; String password = "root"; // Load database driver if not already loaded. Class.forName(driver); // Establish network connection to database. Connection connection = DriverManager.getConnection(url, username, password);

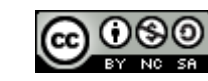

### Interface Statement

• Representa una sentencia SQL estática, es decir, no se le puede pasar parámetros.

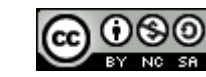

## Interface PreparedStatement

• Hereda de Statement y representa un SQL precompilado, permite el pasaje de parámetros.

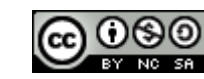

### Interface CallableStatement

• Hereda de Statement, su objetivo es la ejecución de procedimientos almacenados de la base de datos.

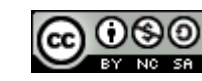

# Métodos de la Interface Connection para la Creación de Statements

La Interface Connection provee métodos para crear diferentes tipos de Statement:

#### **Statement createStatement()**

– Retorna un nuevo objeto Statement.

#### **PreparedStatement prepareStatement(String sql)**

– Retorna un nuevo objeto PreparedStatement.

#### **CallableStatement prepareCall(String sql)**

- Retorna un nuevo objeto CallableStatement.
- La optimización es el objetivo de tener diferentes tipos de Statement.

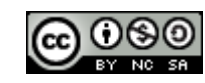

## Parámetros para la Creación de Statement

- A la creación de Statement se le puede pasar varios parámetros.
- Un parámetro es el tipo de ResultSet a retornar, puede tomar los siguientes valores:
	- ResultSet.TYPE\_FORWARD\_ONLY: Sólo avanza hacia adelante.
	- ResultSet.TYPE\_SCROLL\_INSENSITIVE: puede ser recorrido en ambos sentidos y las actualizaciones no se reflejan hasta que se haga la consulta de nuevo.
	- ResultSet.TYPE\_SCROLL\_SENSITIVE. puede ser recorrido en ambos sentidos y las actualizaciones se reflejan cuando se producen.

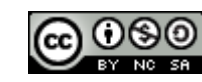

# Parámetros en la creación de Statement (Cont.)

- Otro parámetro es para determinar si el ResultSet es actualizable o no.
- Puede tomar los siguientes valores:
	- ResultSet.CONCUR\_READ\_ONLY: El resultado es de sólo lectura.
	- ResultSet.CONCUR\_UPDATABLE.: El resultado es Actualizable.

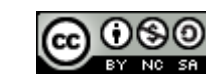

## Algunos Métodos de Statement

### ResultSet executeQuery(String)

- Ejecuta una sentencia SQL que retorna un ResultSet.
- int executeUpdate(String)
	- Ejecuta sentencia SQL del tipo INSERT, UPDATE o DELETE. Retorna el numero de registros afectados por la ejecución de la sentencia.
- boolean execute(String)
	- Ejecuta un sentencia SQL que puede retornar múltiples resultados.

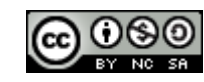

## Interface ResultSet

- Un ResultSet provee acceso a una tabla de datos generada por la ejecución de un sentencia SQL, a través de un Statement.
- Un único ResultSet por Statement puede ser abierto al mismo tiempo.
- Las filas de la tabla se pueden recuperar en secuencia o no, dependiendo de como se creó el Statament que retorna el ResultSet.
- Un ResultSet mantiene un cursor que apunta a la fila o registro actual de la tabla.
- El método next() mueve el cursor a la siguiente fila.

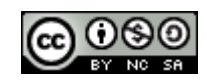

## Métodos de ResultSet

- **boolean next():** Corre el cursor a la próxima fila. La primera llamada next() activa la primer fila. Retorna falso cuando no hay mas filas.
- **void close():** Libera el ResultSet.
- *<Type>* **get<***Type>***(int columnIndex)**: Retorna el valor(del tipo *Type*) del campo para la fila actual.ColumnIndex comienza de 1. Ejemplo: getString(1), retorna el valor String de la columna 1 del ResulSet.
- *<Type>* **get<***Type>***(String columnName):** Ídem anterior pero tiene como parámetro el nombre de la columna. Es menos eficiente que el anterior.
- **update<Type>(String columnLabel, <Type> valor):**Actualiza lo almacenado en la fila actual en la columna *columnLabel* con el valor *valor.*
- Bases de Datos 2013 Teórico: APIs Acceso a Bases de Datos 21 • **int findColumn(String columnName):** Retorna el índice de la columna con nombre columnName.

## Métodos de ResultSet (Cont.)

- **previous():** mueve el cursor una fila atrás Retorna true si el cursor se pudo posicionar, sino false.
- first(): mueve el cursor a la primera fila. Retorna true si el cursor se posicionó en la primera fila, retorna false si el ResultSet no tiene filas.
- last(): mueve el cursor a la última fila. Retorna true si el cursor se posicionó en la última fila, retorna false si el ResultSet es vacío
- **beforeFirst():** posiciona el cursor al comienzo del ResultSet, antes de la primer fila. Si el ResultSet es vacío el método no tiene efecto.
- **afterLast():** posiciona el cursor al final del ResultSet, después de la última fila. Si el ResultSet es vacío el método no tiene efecto.
- **relative(int cant):** mueve el cursor *cant* filas relativas a la posición corriente.
- **absolute(int n):** posiciona el cursor a la fila *n* del ResultSet.

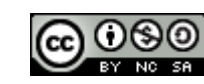

## Ejemplo

Statement statement = connection.createStatement(); String query = "SELECT \* FROM persona";

//Envía en query a la base de datos y almacena el resulatdo. ResultSet resultSet =  $statement$ .executeQuery(query);

```
// Muestra los resultados.
while(resultSet.next()) 
 \{ System.out.print(" DNI: " + resultSet.getString(1));
  System.out.print("; Nombre: " + resultSet.getString(2));
 System.out.print("; Email: " + resultSet.getString(3)) ;
 System.out.print("n ");System.out.print("n ");
```
}

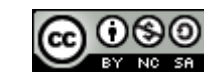

### Correspondencia de tipos SQL y JAVA

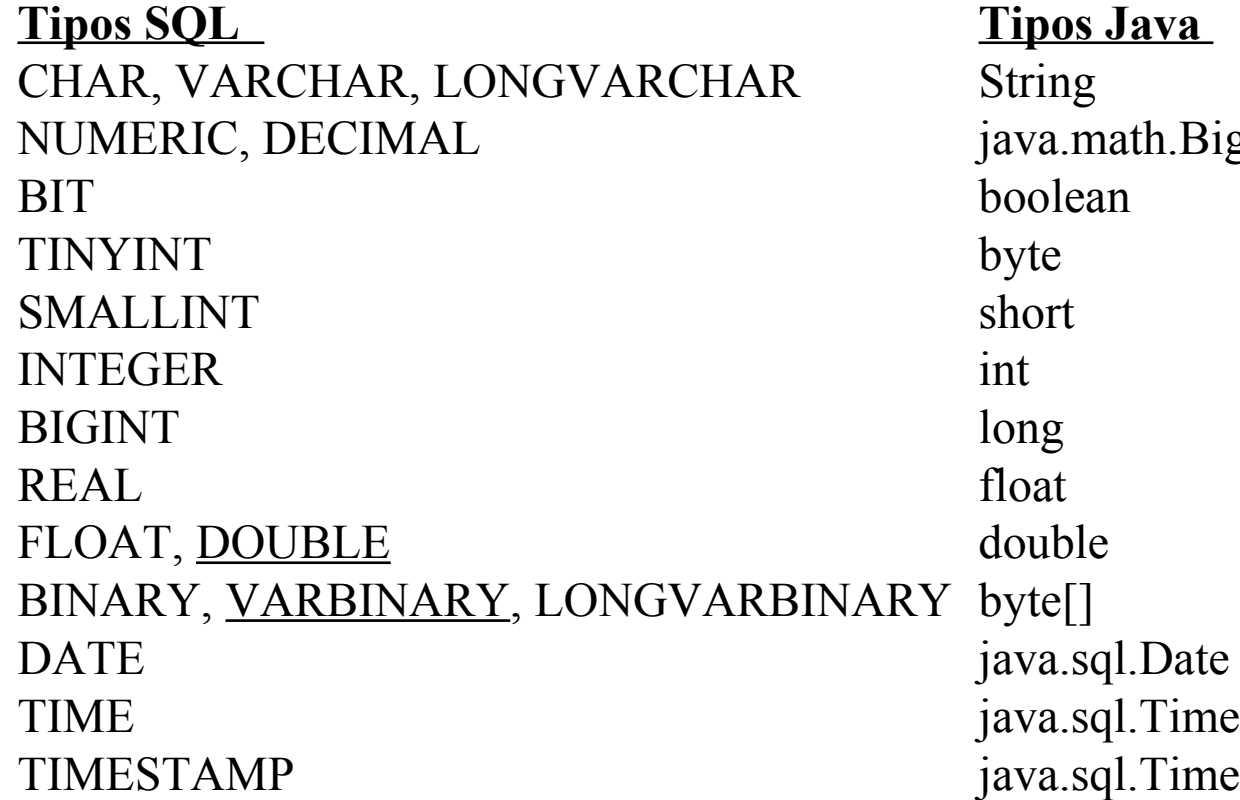

**BigDecimal** imestamp

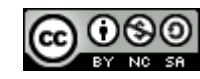

## Persistencia de Objetos (en Java)

• Existen varios estándares para la persistencia de objetos en Java.

• Definen los mecanismos para hacer persistentes objetos java en base de datos relacionales u objeto relacionales.

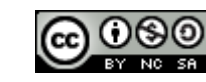

## Estándares

- Para la persistencia de objetos en java existen varios estándares:
	- JDO (desde 2001), implementaciones:
		- TJDO(JDO 1).
		- **JPOX** (JDO 1, 2.0, 2.1).
		- DataNucleus (JDO 1, 2.0, 2.1, 2.2, 2.3).
		- Kodo (JDO 1, 2.0).
	- JPA (desde 2006, forma parte de EJB 3.0), implementaciones:
		- JPOX.
		- OpenJPA.
		- Hiberanate.

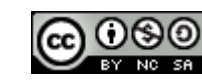

## Esquema General

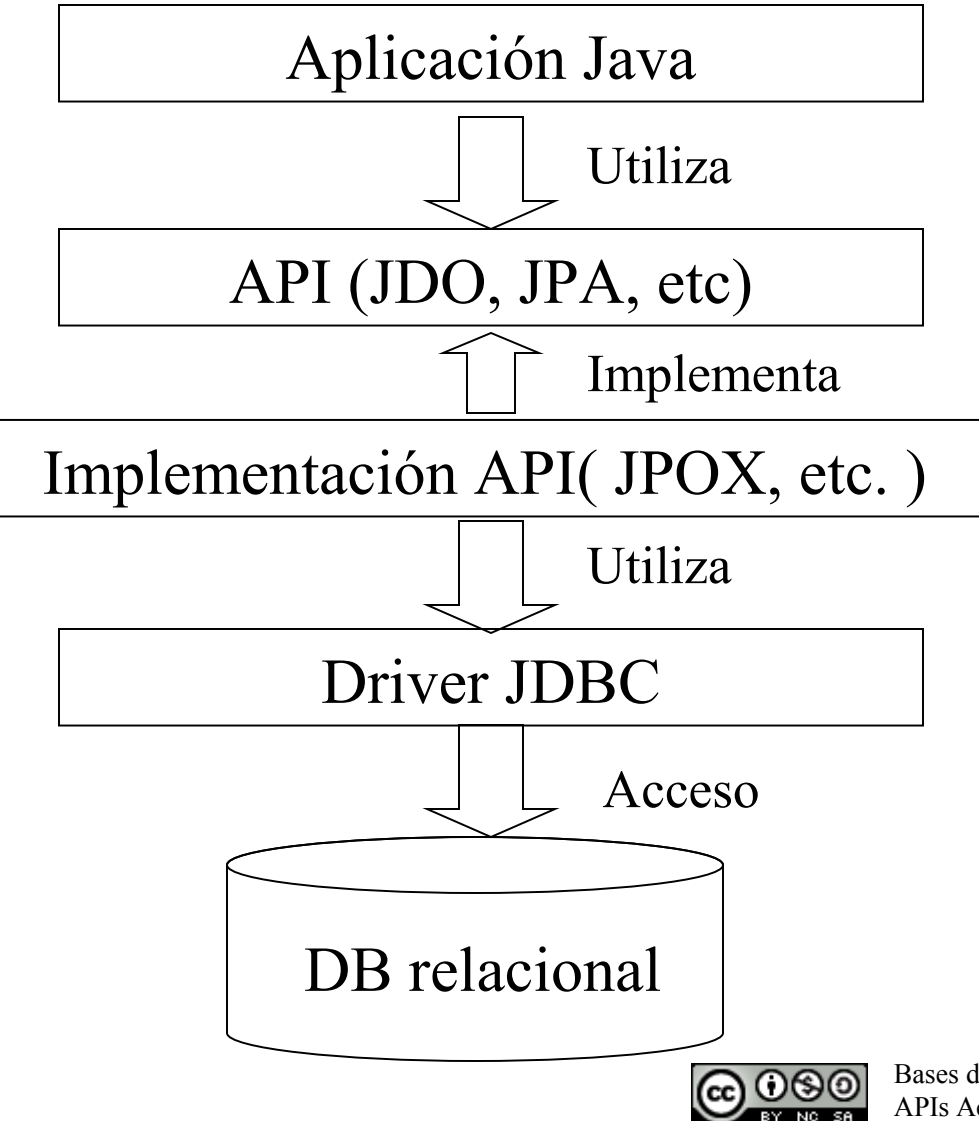